# Sage Tutorials

Getting started with Sage

Judith Ludwig and Florent Schaffhauser, Computer-assisted mathematics, 2024

Today: We use SageMathCell for some basic introduction.

No installation, direct quick start as follows:

https://sagecell.sagemath.org/ Go to:

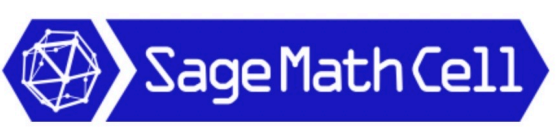

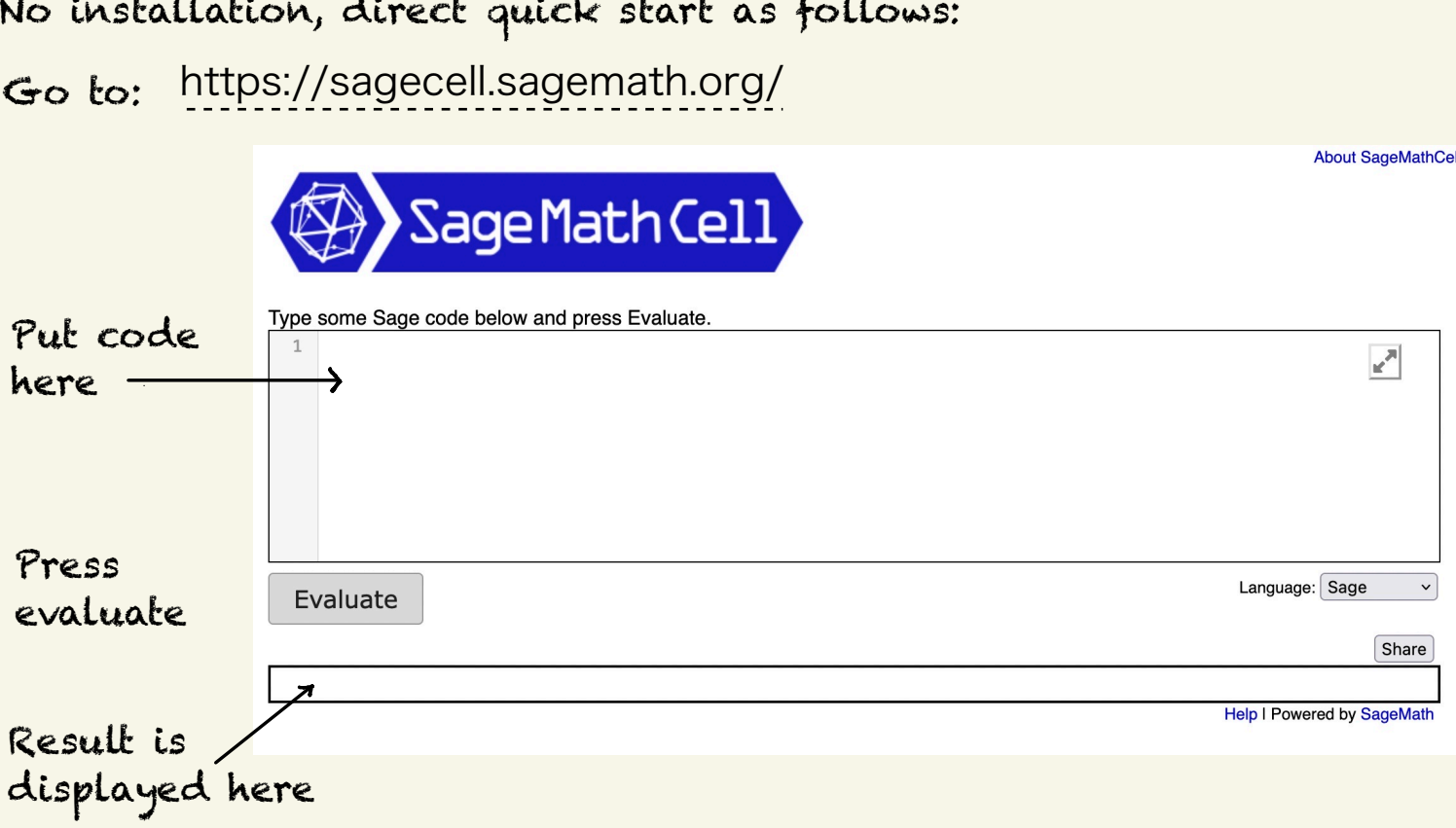

**About SageMathCell** 

### Let's try it.

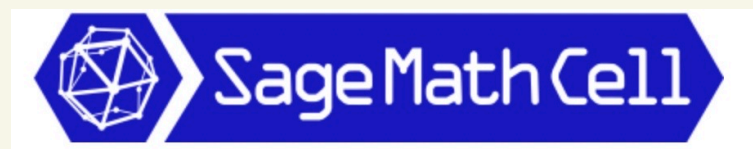

#### Type some Sage code below and press Evaluate.

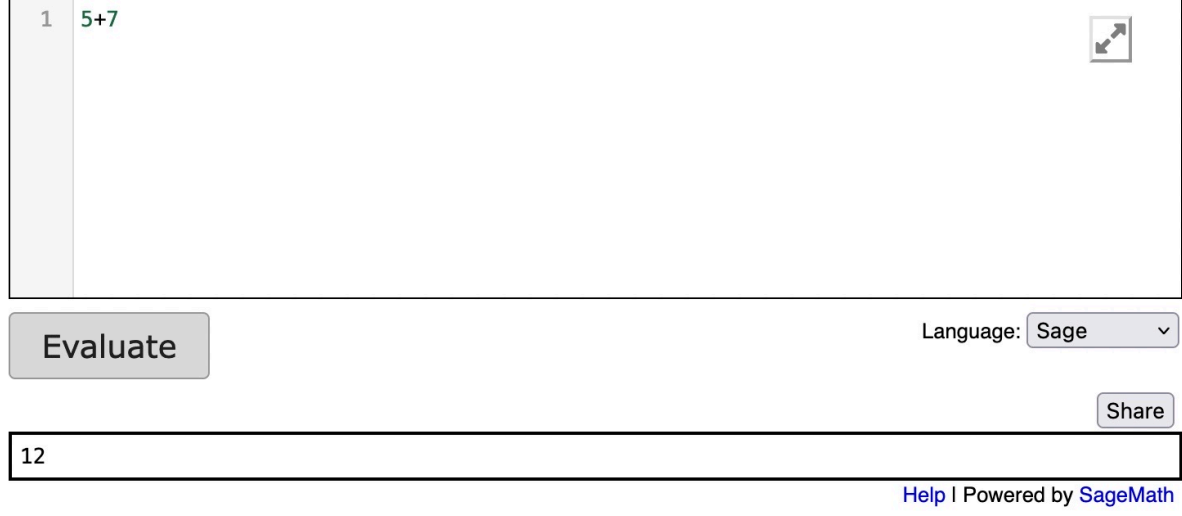

## Here's another example:

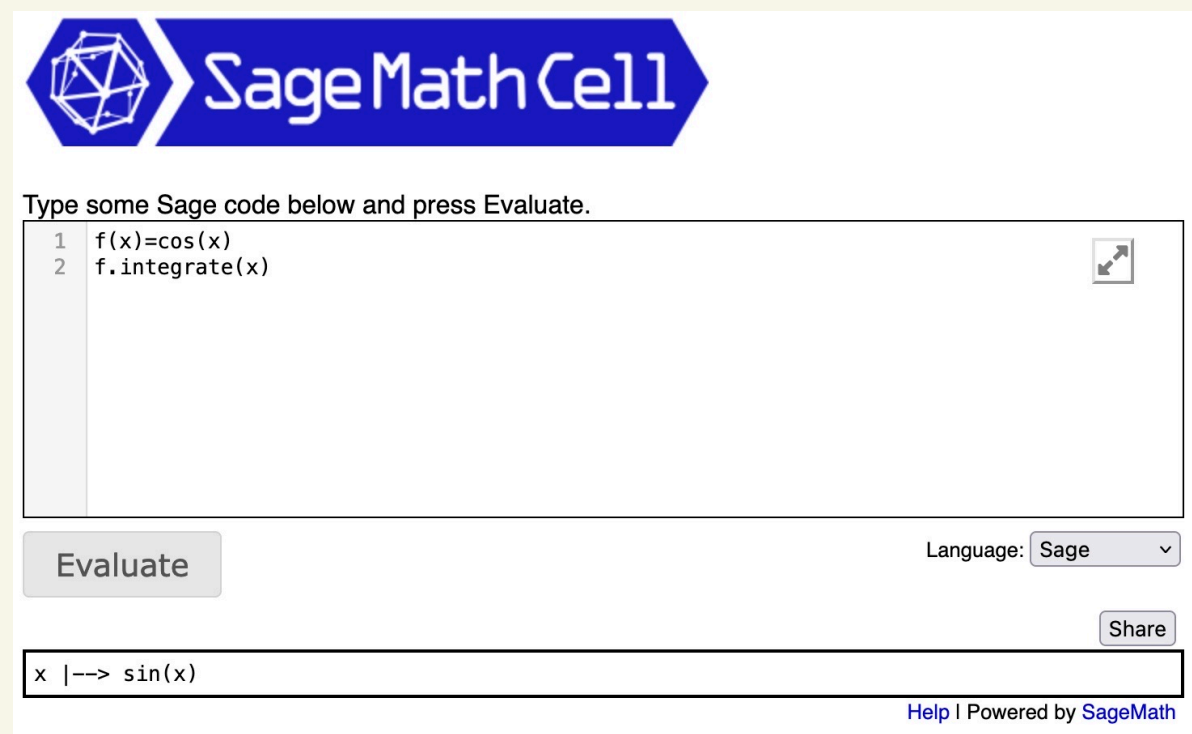

### One more:

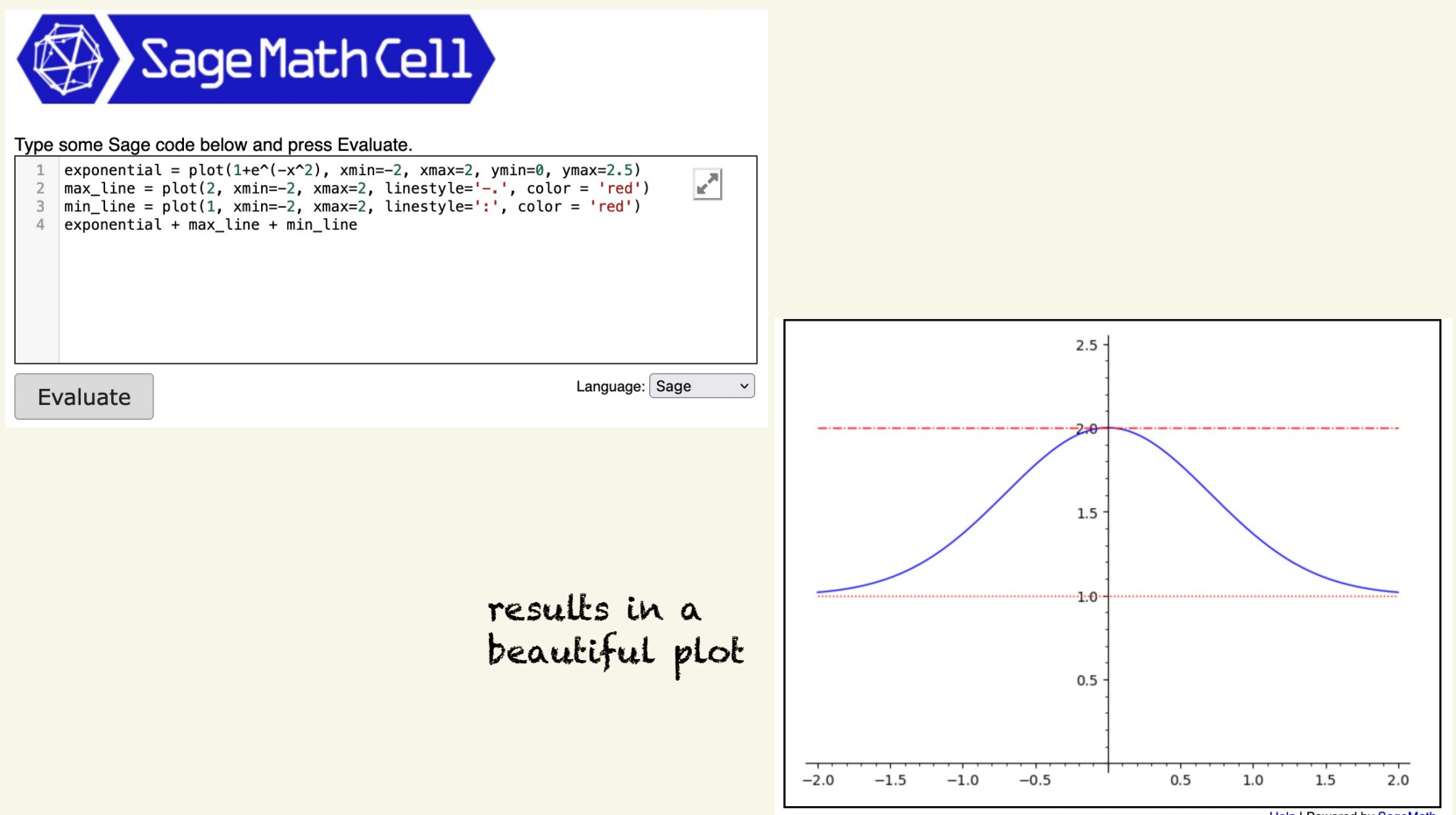

Let's get started with basic computations and some plotting:

Go to: https://doc.sagemath.org/html/en/index.html and explore.

This is documentation for Sage 10.3. Documentations in other languages are available here.

### **Documentation**

Sage 10.3 Documentation

Q Search

Home - Documentation

### **Tutorials and FAQ**

#### **E** A Tour of Sage

 $\overline{\mathbb{Z}}$  Tutorial

only a few hours.

A one page introduction to Sage as a handy calculator.

The best way to become familiar with Sage in

#### **E** PREP Tutorials

This set of tutorials takes the reader from very minimal computer background to a good understanding of basic undergraduate Sage functionality. It includes several thematic "Quickstart" tutorials, and was originally developed as professional development material for the MAA.

L

⊕

e.g. Select

#### **E** Constructions

This document collects answers to some questions along the line "How do I construct ... in Sage?" Try to find out how to see the Riemann zeta function  $\zeta(s)$  along the line  $s = \frac{1}{2} + it$ .

Sage 10.3 Documentation

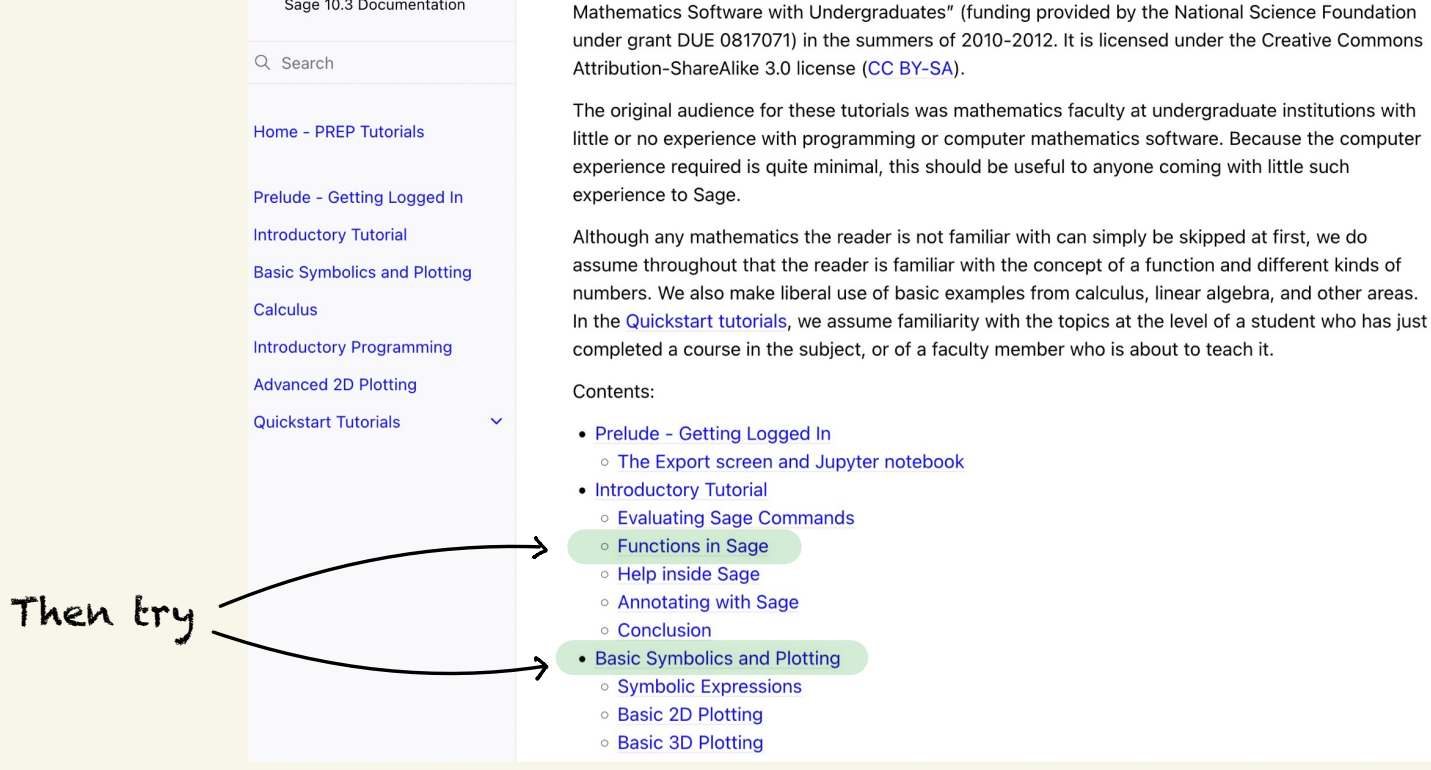

**PREP Tutorials** 

This is a set of tutorials developed for the MAA PREP workshops "Sage: Using Open-Source

Ask questions, when you get stuck!